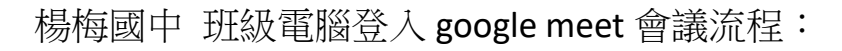

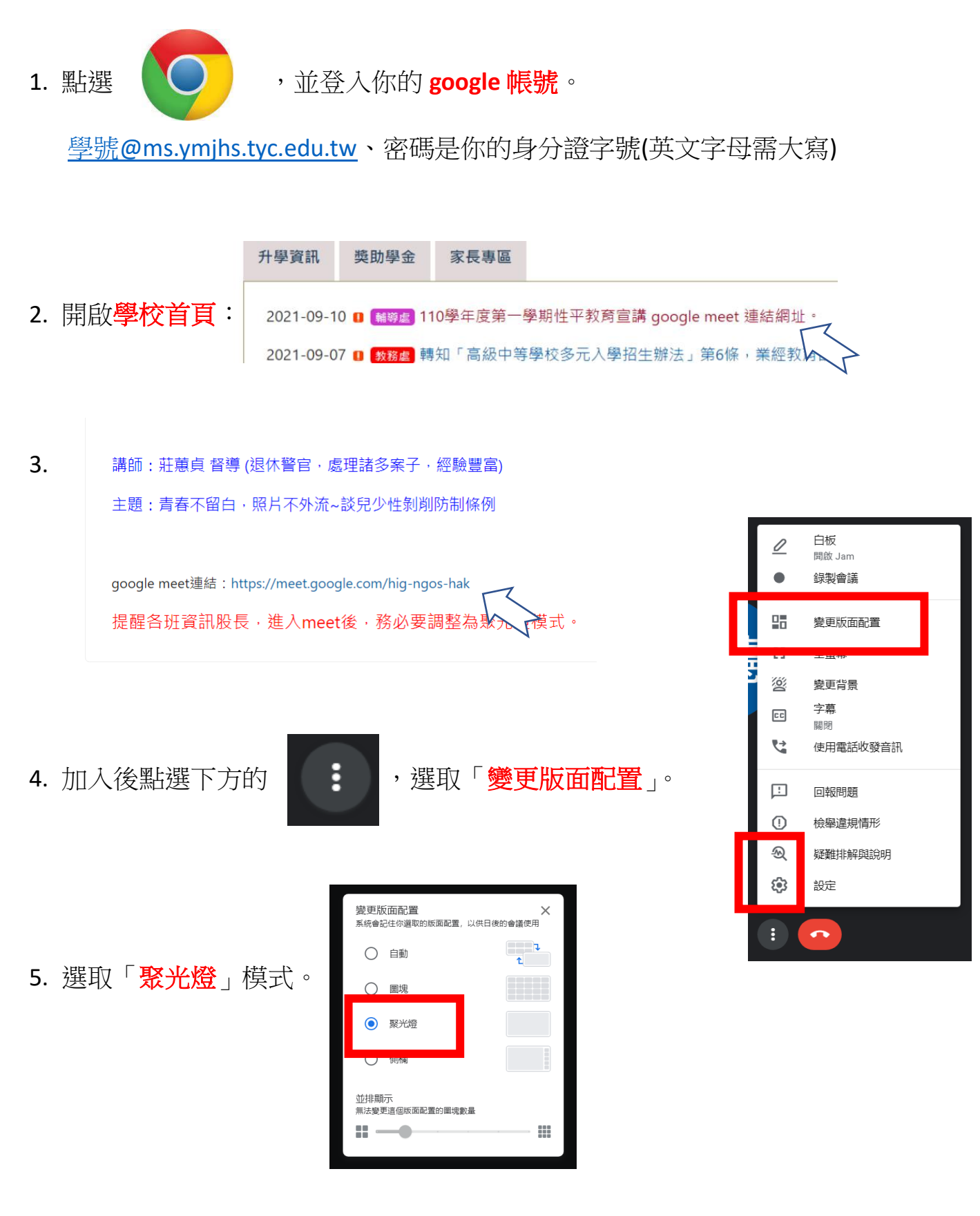

6. 最後請留意各班的「音量」喔!!!! 感謝你的幫忙!!!!